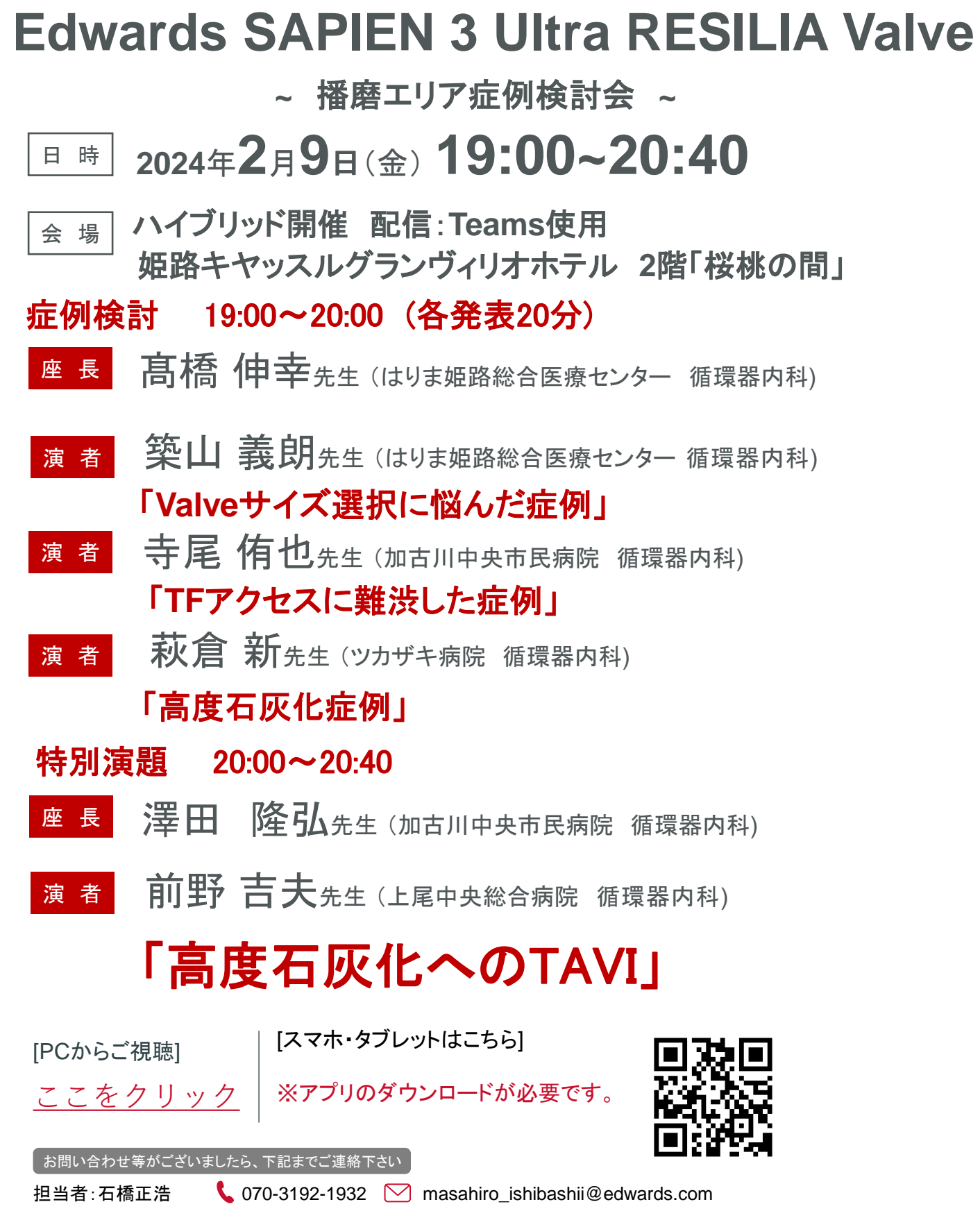

Edwards

Edwards、エドワーズ、Edwards Lifesciences、エドワーズライフサイエンス、定型化されたEロゴ、Edwards SAPIEN、Edwards SAPIEN XT、Edwards SAPIEN 3、 Edwards SAPIEN 3 Ultra、RESILIA、レジリア、SAPIEN、SAPIEN 3、SAPIEN XT、サピエンXT、サピエン3、SAPIEN 3 Ultra、SAPIEN 3 Ultra RESILIAおよび<br>サピエン3 Ultra RESILIAは、Edwards Lifesciences Corporation またはその関係会社の商標です。その他のすべての商標はそれぞれの商標権者に帰属します。

© 2023 Edwards Lifesciences Corporation. All rights reserved.

エドワーズ ライフサイエンス株式会社 本社:東京都新宿区西新宿6丁目10番1号 • Tel.03-6894-0500 • edwards.com/jp

## **Microsoft Teamsによる視聴方法のご案内**

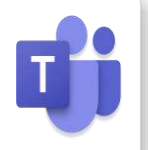

**Microsoft Teamsによるご視聴は、弊社よりご案内差し上げた先生のみとなっております。 なお、本講演会は医療用医薬品に関する情報を取り扱いますので、医療関係者以外の方がいらっしゃる 公共の場所などからのアクセスはお控えください。**

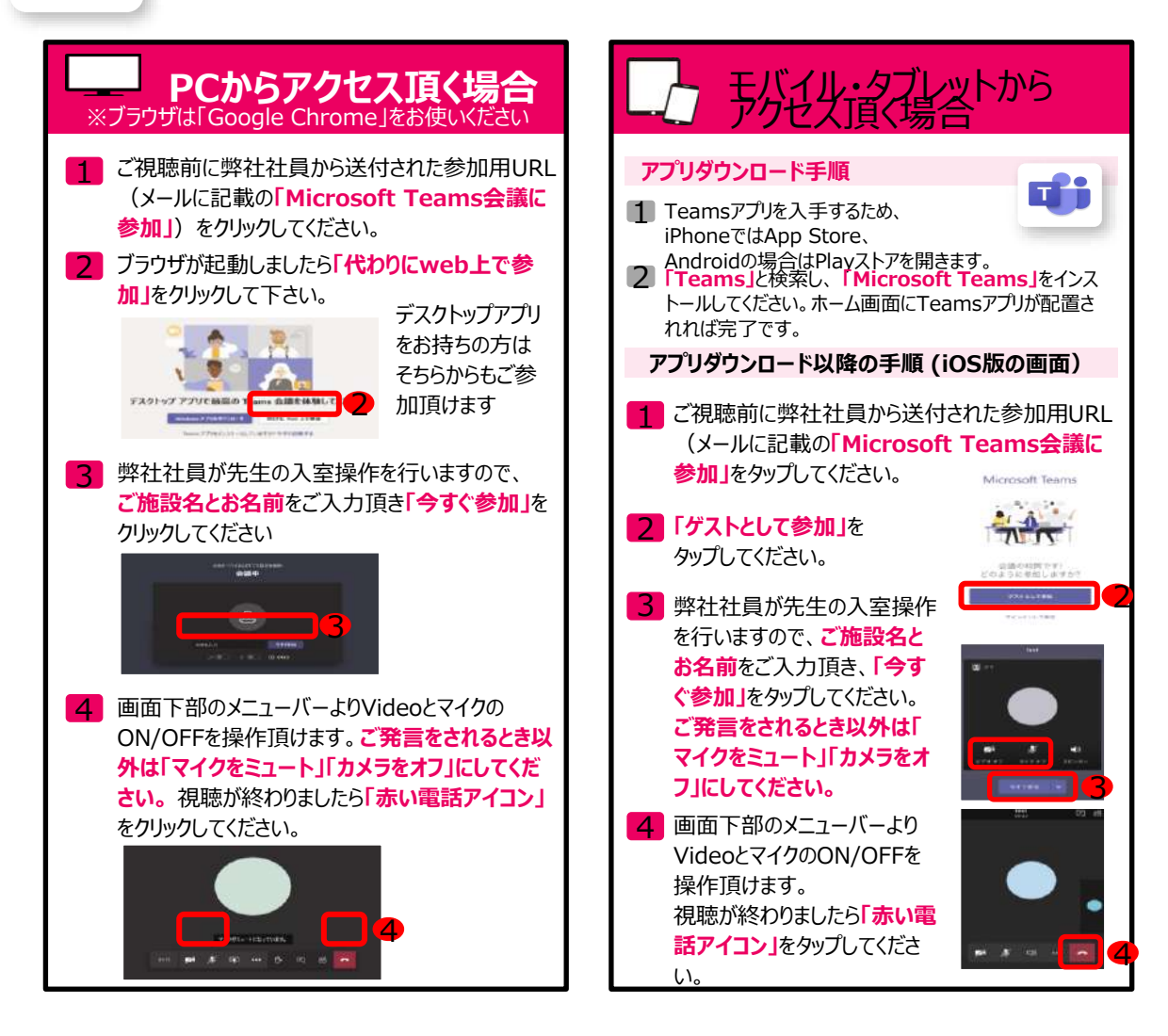

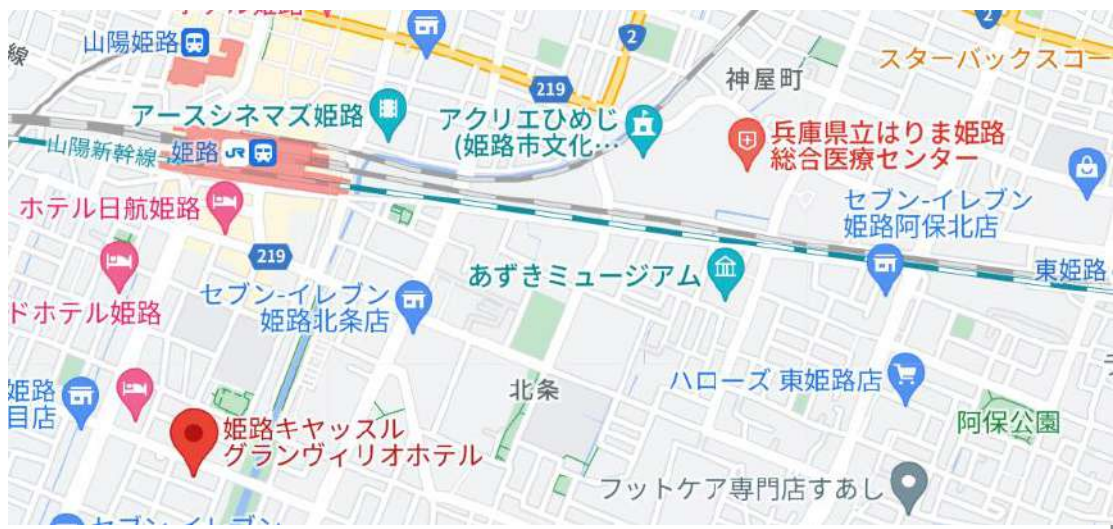

Edwards、エドワーズ、Edwards Lifesciences、エドワーズライフサイエンス、定型化されたEロゴ、Edwards SAPIEN、Edwards SAPIEN XT、Edwards SAPIEN 3、 Edwards SAPIEN 3 Ultra、RESILIA、レジリア、SAPIEN、SAPIEN 3、 SAPIEN XT、サピエンXT、サピエン3、SAPIEN 3 Ultra、SAPIEN 3 Ultra RESILIAおよび サピエン3 Ultra RESILIAは、Edwards Lifesciences Corporation またはその関係会社の商標です。その他のすべての商標はそれぞれの商標権者に帰属します。

© 2023 Edwards Lifesciences Corporation. All rights reserved.

エドワーズ ライフサイエンス株式会社 本社:東京都新宿区西新宿6丁目10番1号 • Tel.03-6894-0500 • edwards.com/jp

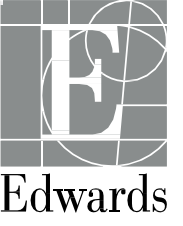